## **MOOVIC** Horario y mapa de la línea INTERURBANO de autobús

## RINTERURBANO Posadas - Apóstoles [Usa La App](https://moovitapp.com/index/api/onelink/3986059930?pid=Web_SEO_Lines-PDF&c=Footer_Button&is_retargeting=true&af_inactivity_window=30&af_click_lookback=7d&af_reengagement_window=7d&GACP=v%3D2%26tid%3DG-27FWN98RX2%26cid%3DGACP_PARAM_CLIENT_ID%26en%3Dinstall%26ep.category%3Doffline%26ep.additional_data%3DGACP_PARAM_USER_AGENT%26ep.page_language%3Des-419%26ep.property%3DSEO%26ep.seo_type%3DLines%26ep.country_name%3DArgentina%26ep.metro_name%3DPosadas&af_sub4=SEO_other&af_sub8=%2Findex%2Fes-419%2Fline-pdf-Posadas-3865-2042105-145439335&af_sub9=View&af_sub1=3865&af_sub7=3865&deep_link_sub1=3865&af_sub5=Control-Lines-15356-20240309-Mini_splash_all_click_to_webapp_new_design_LINE-1706087701&deep_link_value=moovit%3A%2F%2Fline%3Fpartner_id%3Dseo%26lgi%3D145439335%26add_fav%3D1&af_ad=SEO_other_INTERURBANO_Posadas%20-%20Ap%C3%B3stoles_Posadas_View&deep_link_sub2=SEO_other_INTERURBANO_Posadas%20-%20Ap%C3%B3stoles_Posadas_View)

La línea INTERURBANO de autobús (Posadas - Apóstoles) tiene 2 rutas. Sus horas de operación los días laborables regulares son:

(1) a Apóstoles: 7:00 - 19:30(2) a Posadas: 6:00 - 18:30

Usa la aplicación Moovit para encontrar la parada de la línea INTERURBANO de autobús más cercana y descubre cuándo llega la próxima línea INTERURBANO de autobús

## **Sentido: Apóstoles**

11 paradas [VER HORARIO DE LA LÍNEA](https://moovitapp.com/posadas-3865/lines/INTERURBANO/145439335/6998010/es-419?ref=2&poiType=line&customerId=4908&af_sub8=%2Findex%2Fes-419%2Fline-pdf-Posadas-3865-2042105-145439335&utm_source=line_pdf&utm_medium=organic&utm_term=Posadas%20-%20Ap%C3%B3stoles)

Terminal De Ómnibus De Posadas

Colectora Y Calle Aparicio Almeida (Acceso Unam)

Rn 105 Y Av. Sta. Helena

Cruce San José

Acceso San José

B° Jardín Primavera

B° 8 De Octubre

Avenida Polonia, 930

Av. Polonia Y Av. 9 De Julio

Av. Polonia Y Av. Las Heras

Terminal De Ómnibus De Apóstoles

**Horario de la línea INTERURBANO de autobús** Apóstoles Horario de ruta:

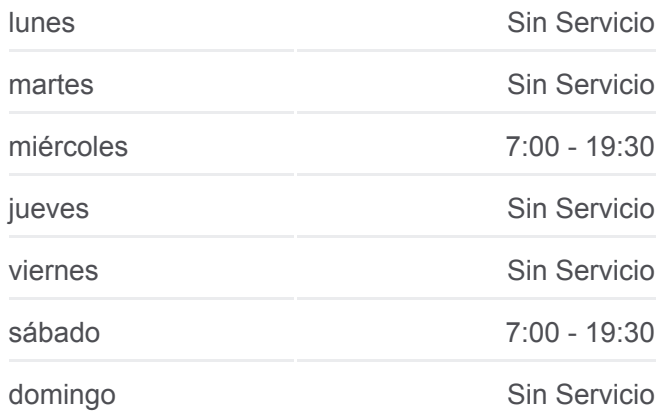

**Información de la línea INTERURBANO de autobús Dirección:** Apóstoles **Paradas:** 11 **Duración del viaje:** 56 min **Resumen de la línea:**

## **[Mapa de INTERURBANO de autobús](https://moovitapp.com/posadas-3865/lines/INTERURBANO/145439335/6998010/es-419?ref=2&poiType=line&customerId=4908&af_sub8=%2Findex%2Fes-419%2Fline-pdf-Posadas-3865-2042105-145439335&utm_source=line_pdf&utm_medium=organic&utm_term=Posadas%20-%20Ap%C3%B3stoles)**

**Sentido: Posadas** 11 paradas [VER HORARIO DE LA LÍNEA](https://moovitapp.com/posadas-3865/lines/INTERURBANO/145439335/6997994/es-419?ref=2&poiType=line&customerId=4908&af_sub8=%2Findex%2Fes-419%2Fline-pdf-Posadas-3865-2042105-145439335&utm_source=line_pdf&utm_medium=organic&utm_term=Posadas%20-%20Ap%C3%B3stoles)

Terminal De Ómnibus De Apóstoles

Av. Demetrio Hreñuk Y Av. Las Heras

Ruta Provincial 1, 211

Av. Polonia Y Av. Ucrania

**Horario de la línea INTERURBANO de autobús** Posadas Horario de ruta:

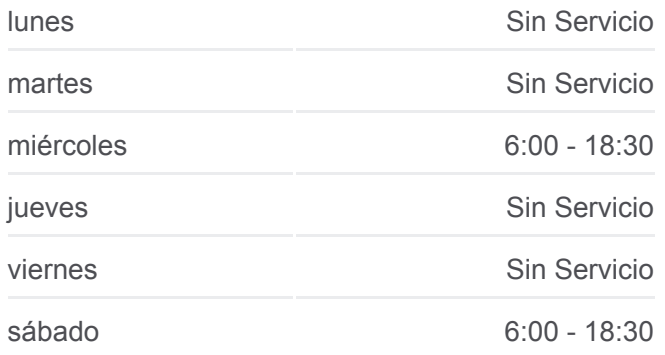

B° 8 De Octubre

B° Jardín Primavera

Acceso San José

Cruce San José

Colectora Policía Misionera Y Calle Marcelo T. De Alvear

Colectora Leonardo Favio Y Av. Juan D. Perón

Terminal De Ómnibus De Posadas

domingo Sin Servicio

**Información de la línea INTERURBANO de autobús Dirección:** Posadas **Paradas:** 11 **Duración del viaje:** 56 min **Resumen de la línea:**

**[Mapa de INTERURBANO de autobús](https://moovitapp.com/posadas-3865/lines/INTERURBANO/145439335/6997994/es-419?ref=2&poiType=line&customerId=4908&af_sub8=%2Findex%2Fes-419%2Fline-pdf-Posadas-3865-2042105-145439335&utm_source=line_pdf&utm_medium=organic&utm_term=Posadas%20-%20Ap%C3%B3stoles)** 

Los horarios y mapas de la línea INTERURBANO de autobús están disponibles en un PDF en moovitapp.com. Utiliza [Moovit App](https://moovitapp.com/posadas-3865/lines/INTERURBANO/145439335/6998010/es-419?ref=2&poiType=line&customerId=4908&af_sub8=%2Findex%2Fes-419%2Fline-pdf-Posadas-3865-2042105-145439335&utm_source=line_pdf&utm_medium=organic&utm_term=Posadas%20-%20Ap%C3%B3stoles) para ver los horarios de los autobuses en vivo, el horario del tren o el horario del metro y las indicaciones paso a paso para todo el transporte público en Posadas.

[Acerca de Moovit](https://moovit.com/es/about-us-es/?utm_source=line_pdf&utm_medium=organic&utm_term=Posadas%20-%20Ap%C3%B3stoles) · [Soluciones MaaS](https://moovit.com/es/maas-solutions-es/?utm_source=line_pdf&utm_medium=organic&utm_term=Posadas%20-%20Ap%C3%B3stoles) · [Países incluídos](https://moovitapp.com/index/es-419/transporte_p%C3%BAblico-countries?utm_source=line_pdf&utm_medium=organic&utm_term=Posadas%20-%20Ap%C3%B3stoles) · [Comunidad de Mooviters](https://editor.moovitapp.com/web/community?campaign=line_pdf&utm_source=line_pdf&utm_medium=organic&utm_term=Posadas%20-%20Ap%C3%B3stoles&lang=es)

© 2024 Moovit - Todos los derechos reservados

**Mira los tiempos de llegada en tiempo real**

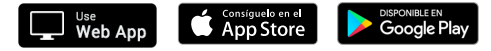